## **Demandes**

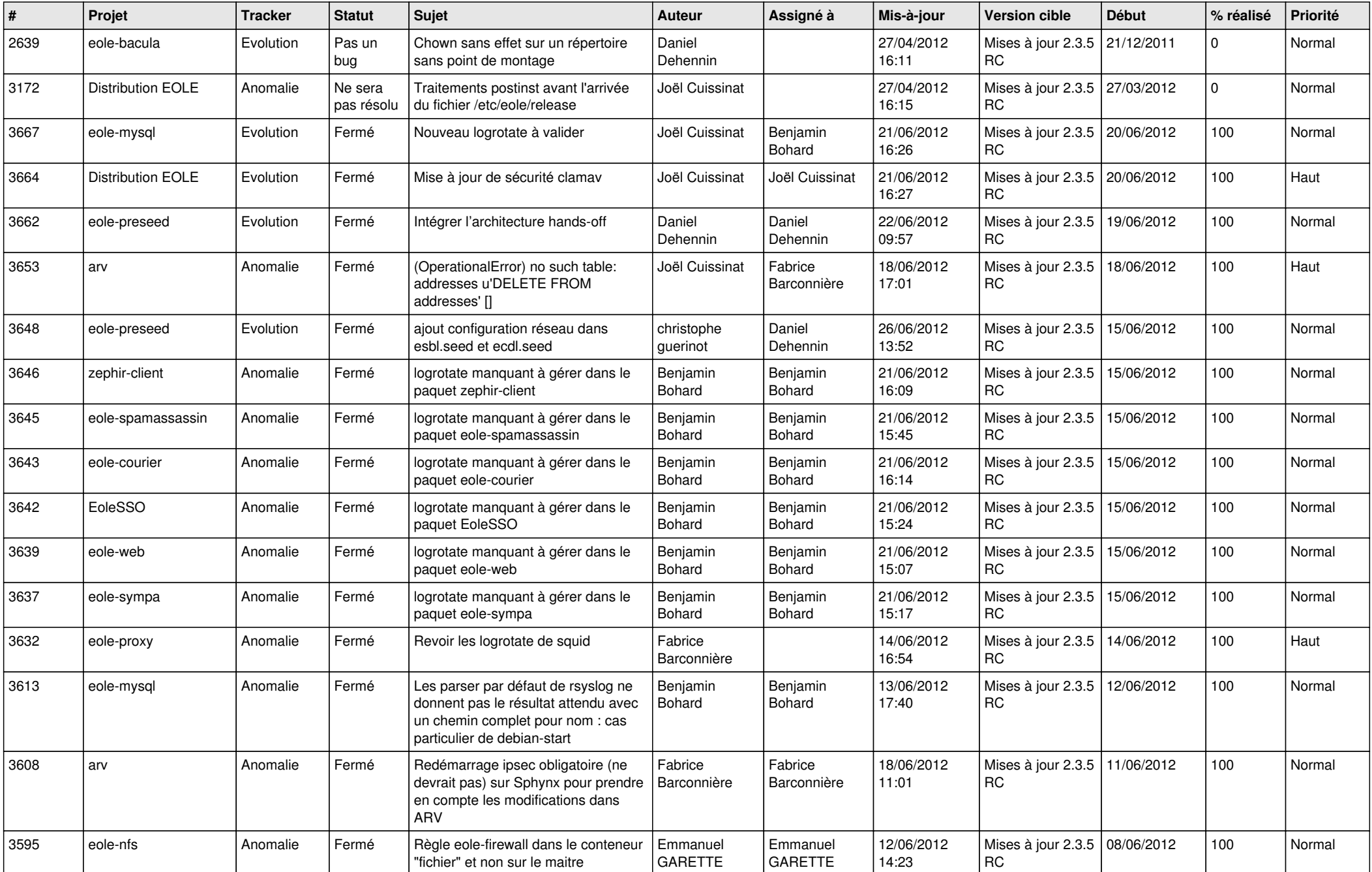

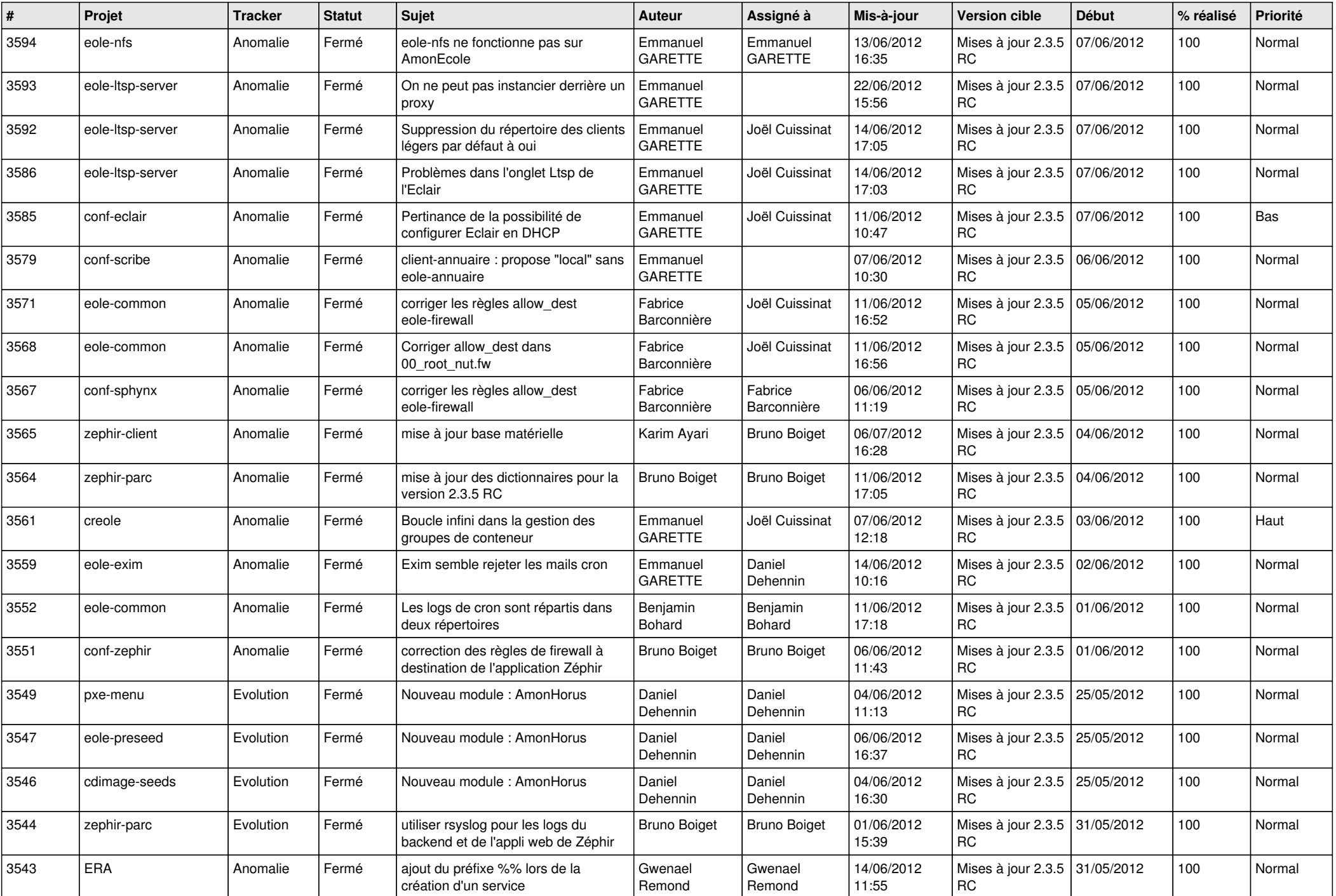

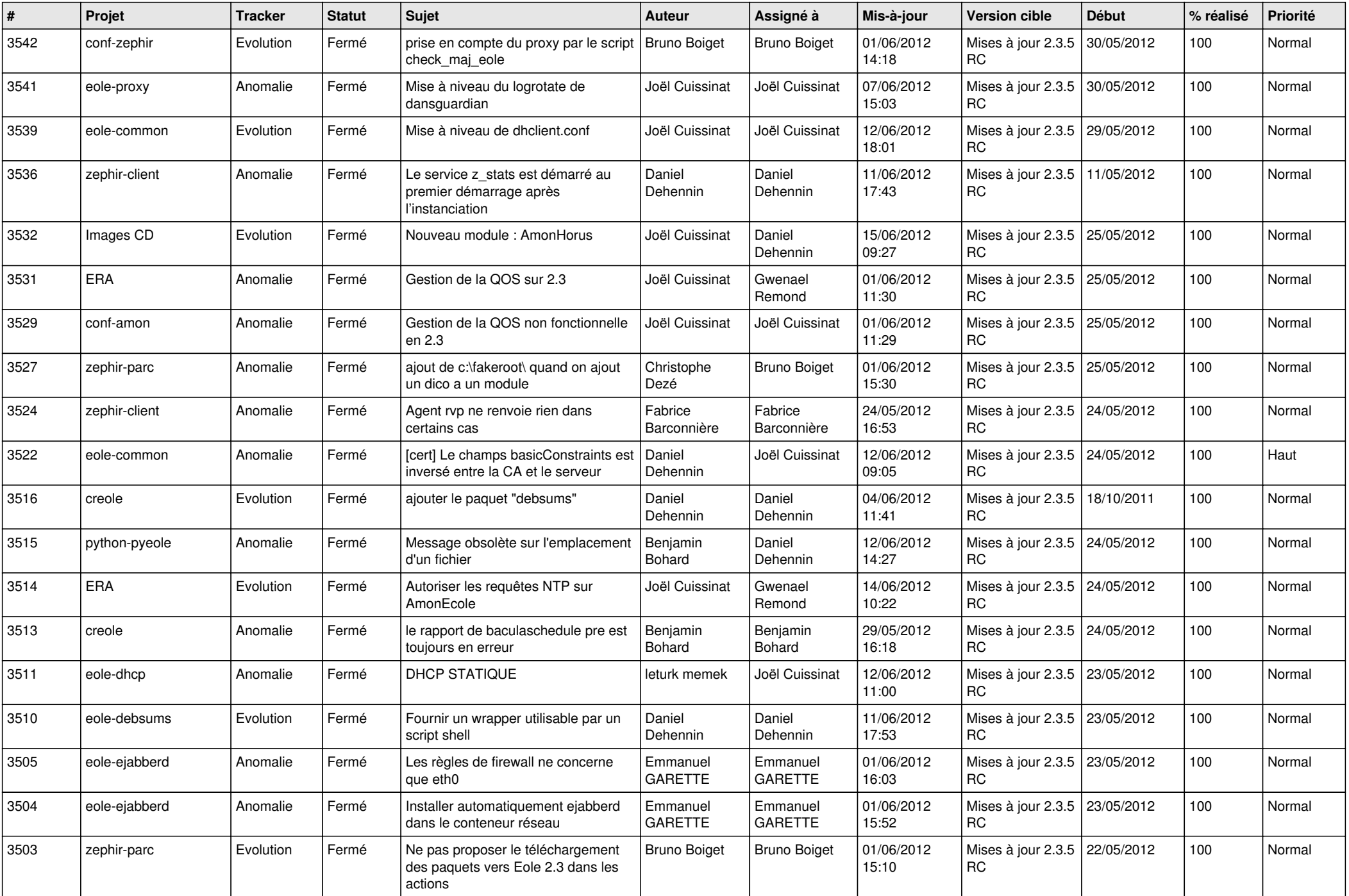

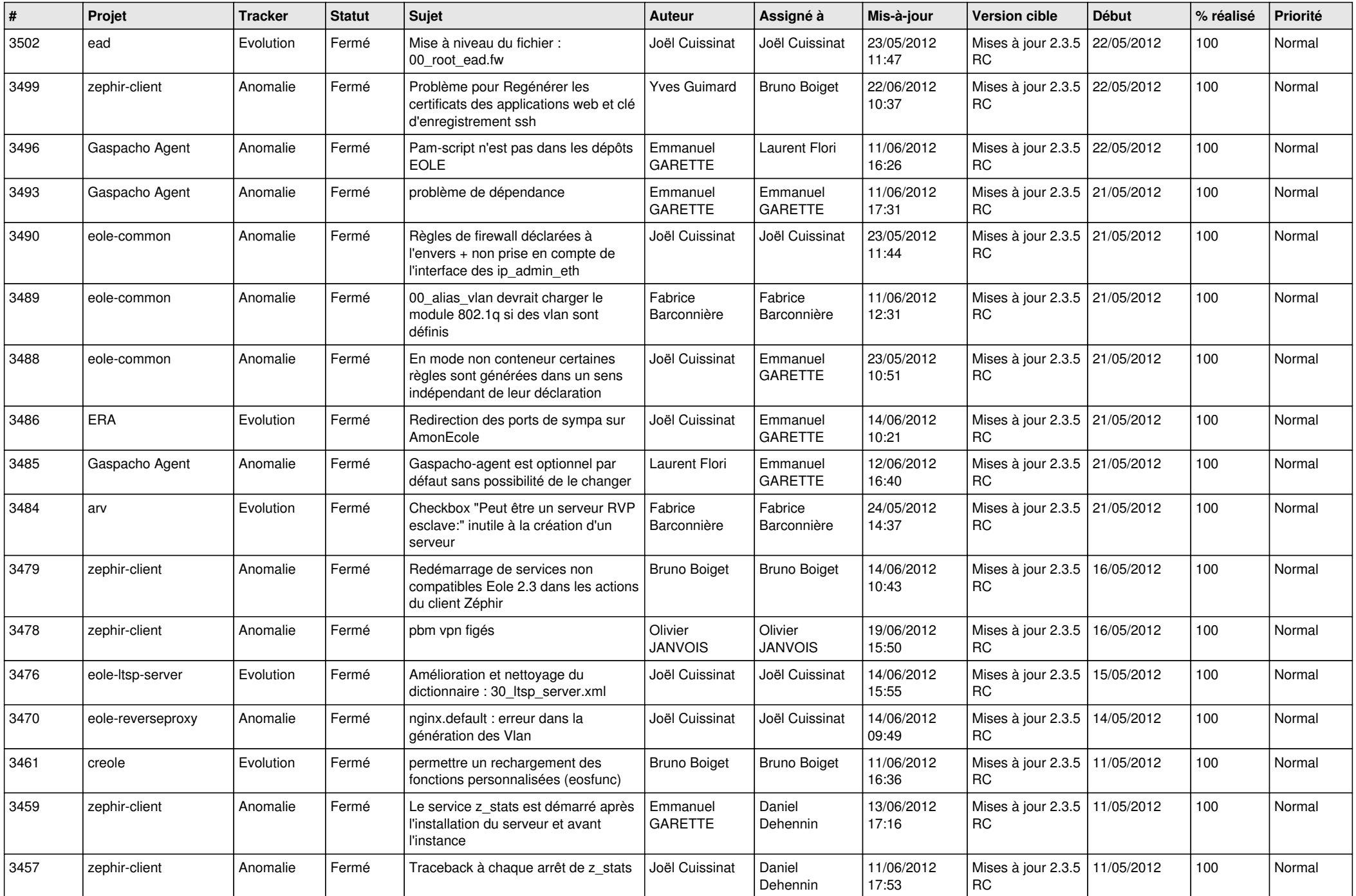

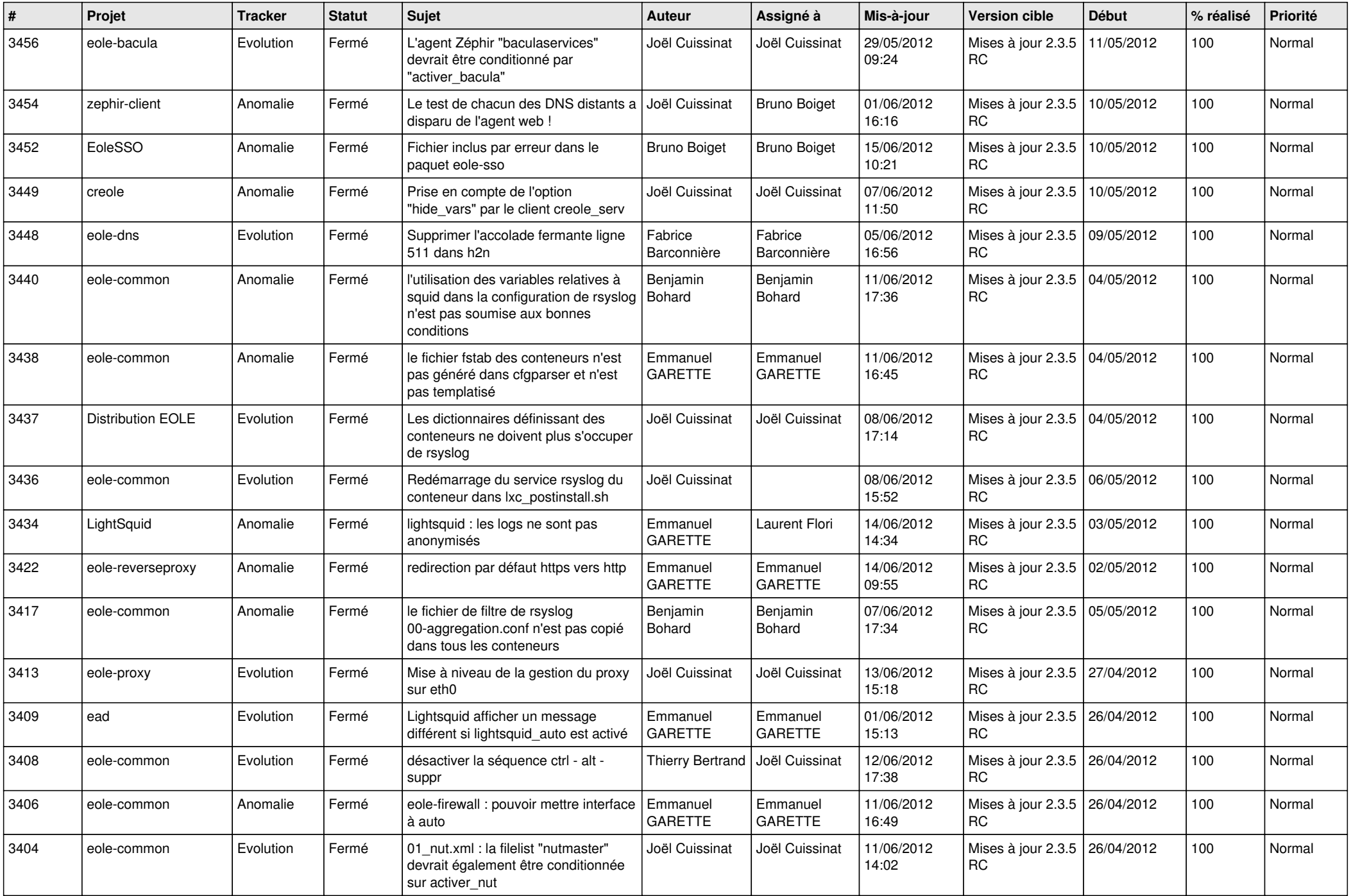

![](_page_5_Picture_778.jpeg)

![](_page_6_Picture_742.jpeg)

![](_page_7_Picture_799.jpeg)

![](_page_8_Picture_791.jpeg)

![](_page_9_Picture_802.jpeg)

![](_page_10_Picture_756.jpeg)

![](_page_11_Picture_802.jpeg)

![](_page_12_Picture_784.jpeg)

![](_page_13_Picture_322.jpeg)